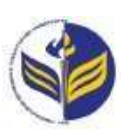

## **МІНІСТЕРСТВО ОСВІТИ І НАУКИ УКРАЇНИ ІЗМАЇЛЬСЬКИЙ ДЕРЖАВНИЙ ГУМАНІТАРНИЙ УНІВЕРСИТЕТ**

# **СИЛАБУС**

## **навчальної дисципліни**

## **Інформаційно-комунікаційні технології за професійним спрямуванням**

*1. Основна інформація про дисципліну*  **Тип дисципліни**: обов'язкова **Форма навчання**: денна **Освітній ступінь**: молодший бакалавр **Галузь знань**: 01 Освіта/Педагогіка **Спеціальність**: 016 Спеціальна освіта (логопедія) **Освітня програма**: 016 Спеціальна освіта **Рік навчання**: 2 **Семестр**: 3 **Кількість кредитів (годин)**: 3 (90 год.: 6– лекції; 30– лабораторні; 54– самостійна робота) **Мова викладання**: українська **Посилання на курс в онлайн-платформі Moodle**: <http://moodle.idgu.edu.ua/moodle/course/view.php?id=1268>

## *2. Інформація про викладачів*

**ПІБ**: Смирнова Ірина Михайлівна, Довгополик Катерина Анатоліївна.

**Науковий ступінь, вчене звання, посада**: доктор педагогічних наук, проф. Смирнова Ірина Михайлівна, викладач Довгополик Катерина Анатоліївна. **Кафедра**: математики, інформатики та інформаційної діяльності. **Робочій e-mail**: olyanichi@gmail.com. **Години консультацій на кафедрі**: вівторок, 14.40-16.00.

## *3. Опис та мета дисципліни*

Дисципліна «Інформаційно-комунікаційні технології за професійним спрямуванням» є обов'язковим компонентом підготовки здобувачів освітнього ступеня «бакалавр» та спрямована на формування і розвиток загальних і спеціальних (фахових, предметних) компетентностей.

Сучасний розвиток інформаційно-комунікаційних технологій є інтенсивним, у кожній сфері діяльності людини активно використовуються можливості цих технологій. Відповідно сучасні фахівці повинні бути готовими до виконання професійних обов'язків із використанням інформаційно-комунікаційних технологій.

Передумовами для вивчення дисципліни є отримані знання з шкільного курсу інформатики.

Предметом вивчення навчальної дисципліни є сучасні інформаційно-комунікаційні технології, необхідні для виконання завдань майбутньої професійної діяльності.

Метою вивчення дисципліни є формування знань, умінь, навичок майбутніх фахівців до використання інформаційно-комунікаційних технологій у професійній діяльності.

#### *4. Результати навчання*

Вивчення навчальної дисципліни передбачає формування та розвиток у студентів компетентностей та програмних результатів навчання відповідно до освітніх програм непрофільних спеціальностей.

#### **Загальні компетентності:**

Здатність до абстрактного мислення, аналізу та синтезу.

Здатність застосовувати знання у практичних ситуаціях.

Навички використання інформаційних і комунікаційних технологій. Здатність

вчитися і оволодівати сучасними знаннями.

#### **Спеціальні (фахові, предметні) компетентності:**

Здатність до консультування з правових питань, зокрема, можливих способів захисту прав та інтересів клієнтів, відповідно до вимог професійної етики, належного дотримання норм щодо нерозголошення персональних даних та конфіденційної інформації.

#### **Програмні результати навчання:**

Проводити збір і інтегрований аналіз матеріалів з різних джерел

Давати короткий висновок щодо окремих фактичних обставин (даних) з достатньою обґрунтованістю

Складати та узгоджувати план власного дослідження і самостійно збирати матеріали за визначеними джерелами

Використовувати різноманітні інформаційні джерела для повного та всебічного встановлення певних обставин

Володіти базовими навичками риторики

Доносити до респондента матеріал з певної проблематики доступно і зрозуміло

Належно використовувати статистичну інформацію, отриману з першоджерел та вторинних джерел для своєї професійної діяльності

Вільно використовувати для професійної діяльності доступні інформаційні технології і бази даних

Демонструвати вміння користуватися комп'ютерними програмами, необхідними у професійній діяльності

Працювати в групі, формуючи власний внесок у виконання завдань групи

Виявляти знання і розуміння основних сучасних правових доктрин, цінностей та принципів функціонування національної правової системи

Демонструвати необхідні знання та розуміння сутності та змісту основних правових інститутів і норм фундаментальних галузей права;

Готувати проекти необхідних актів застосування права відповідно до правового висновку зробленого у різних правових ситуаціях.

#### *5. Структура дисципліни*

**Тема № 1. Технологія обробки текстової інформації. Технології табличних розрахунків** 

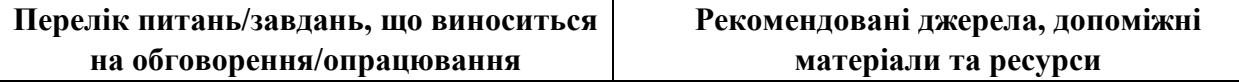

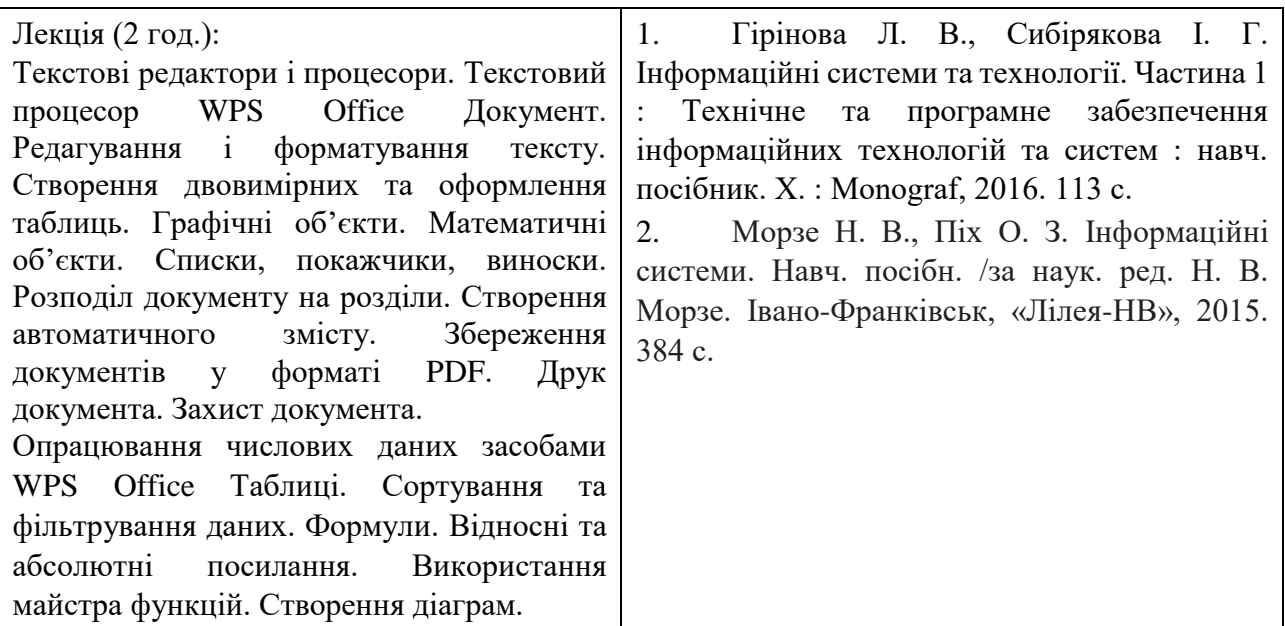

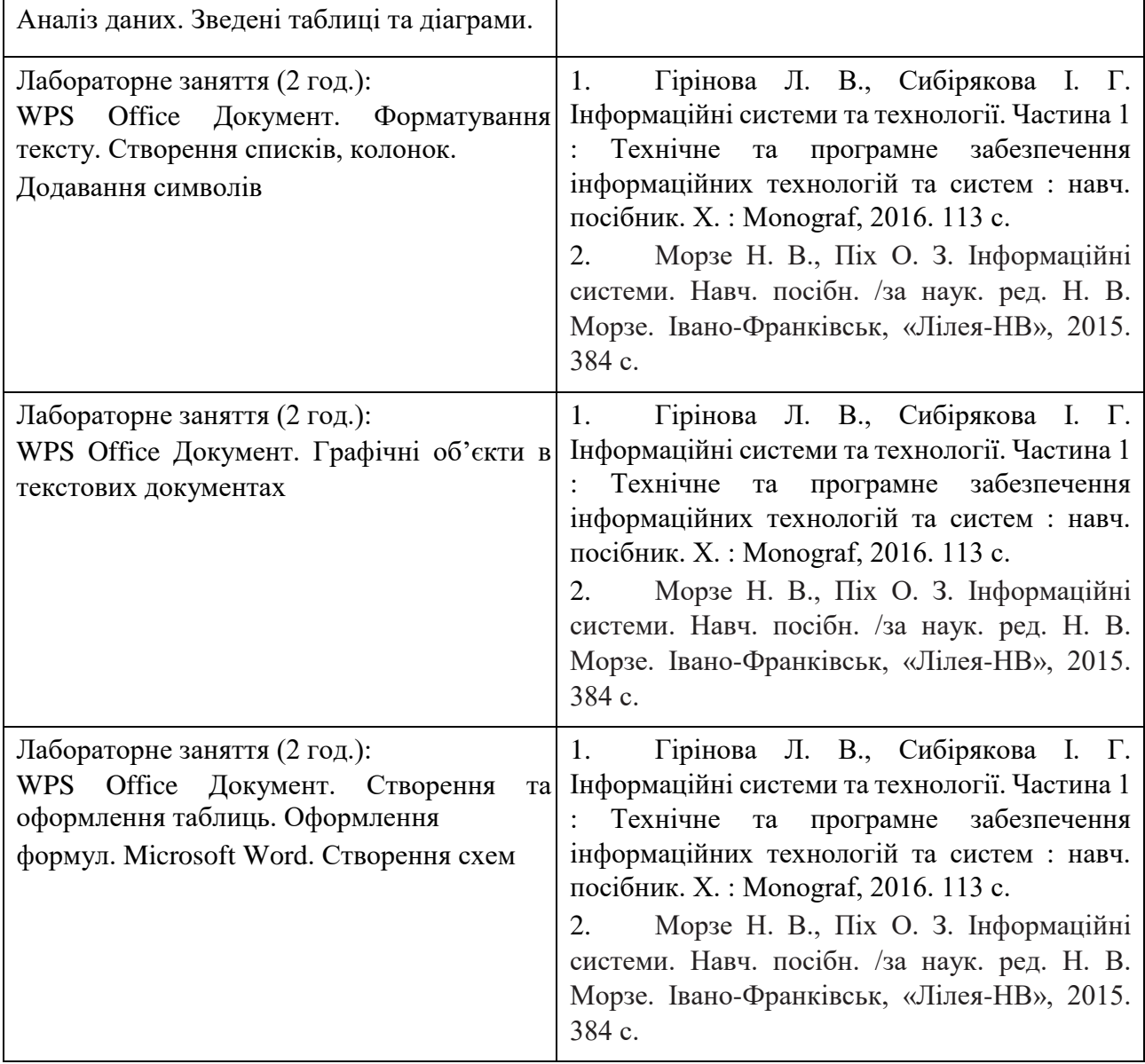

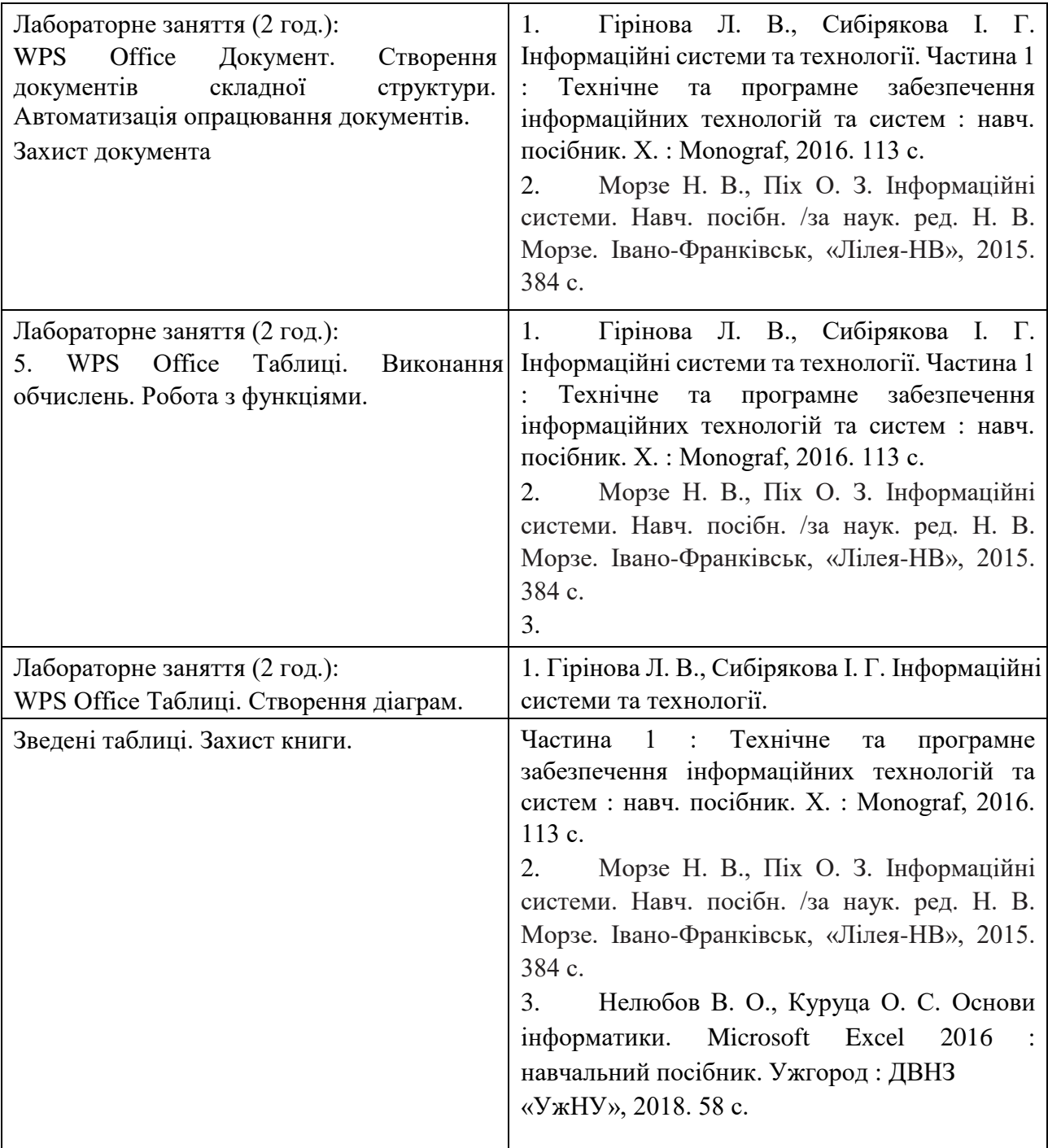

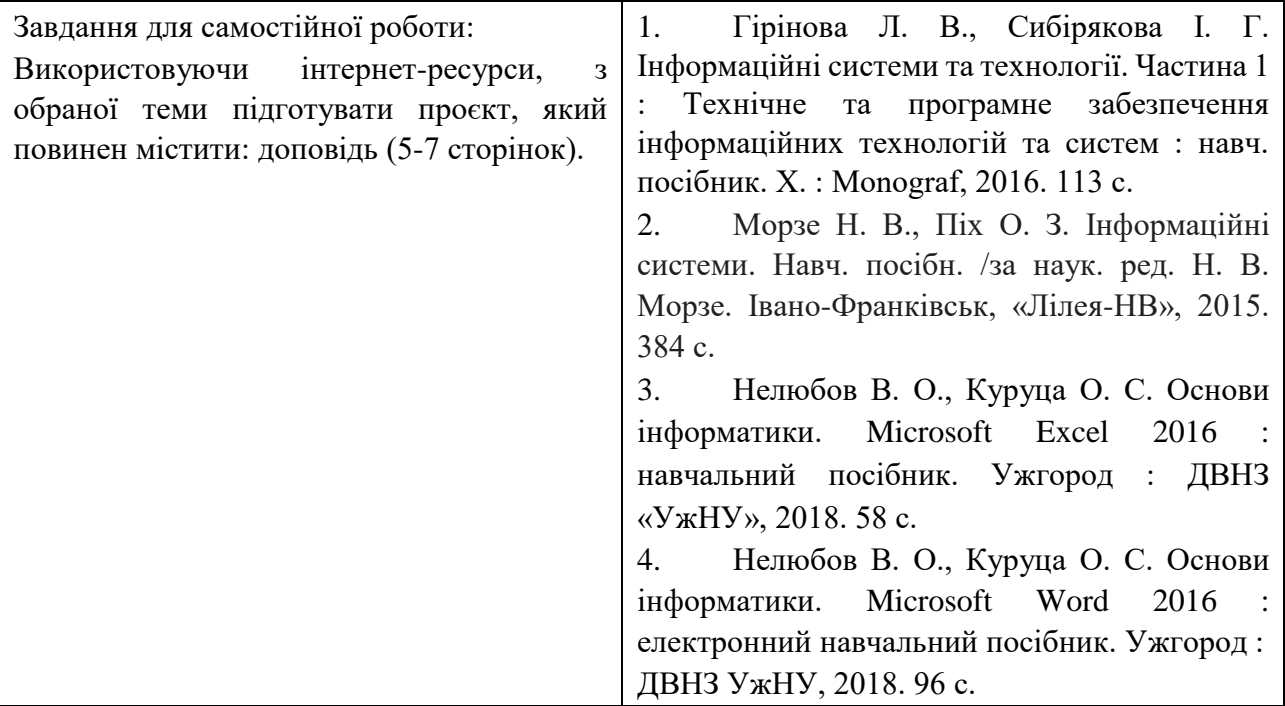

# **Тема № 2. Технології створення комп'ютерних презентацій і публікацій.**

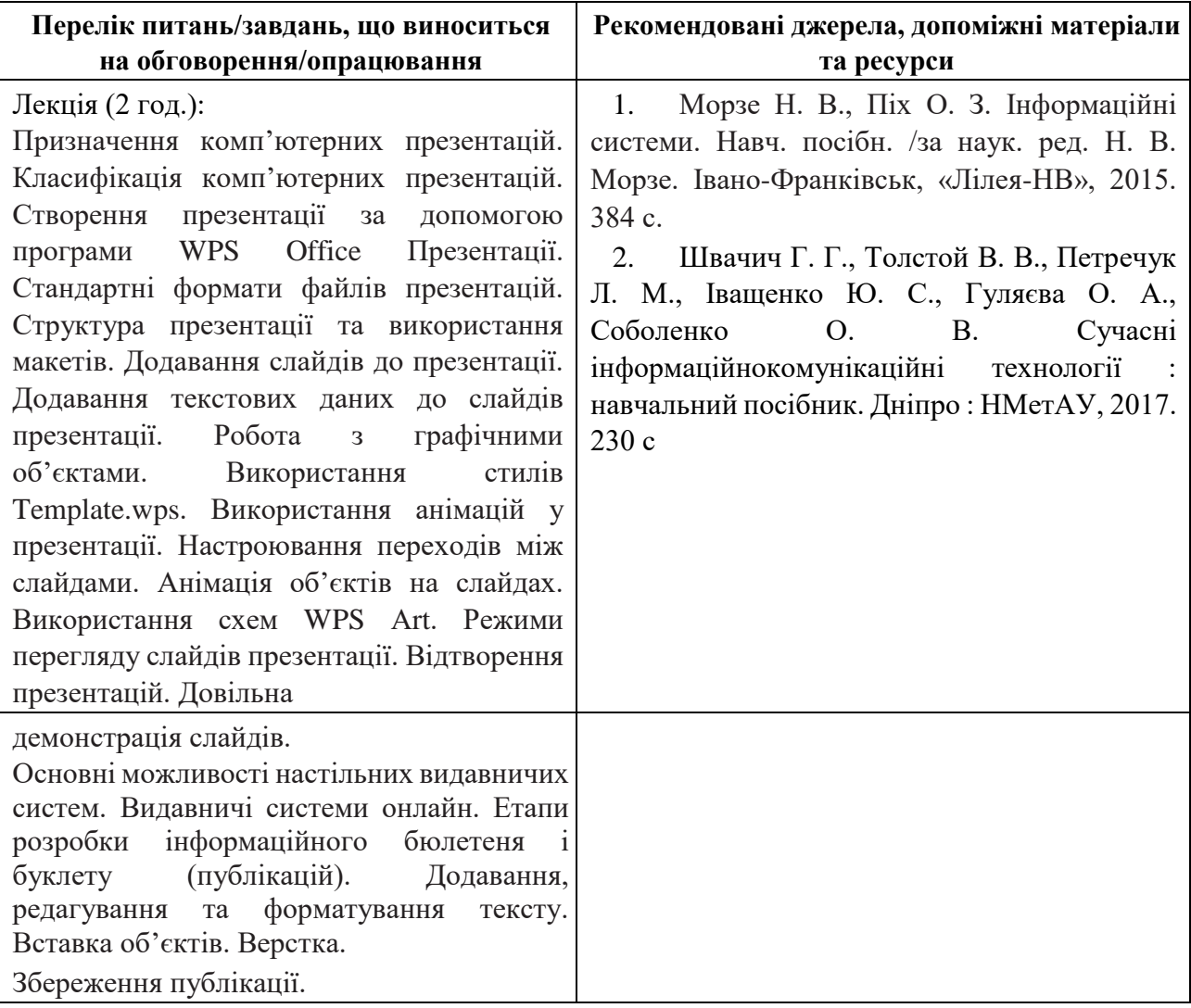

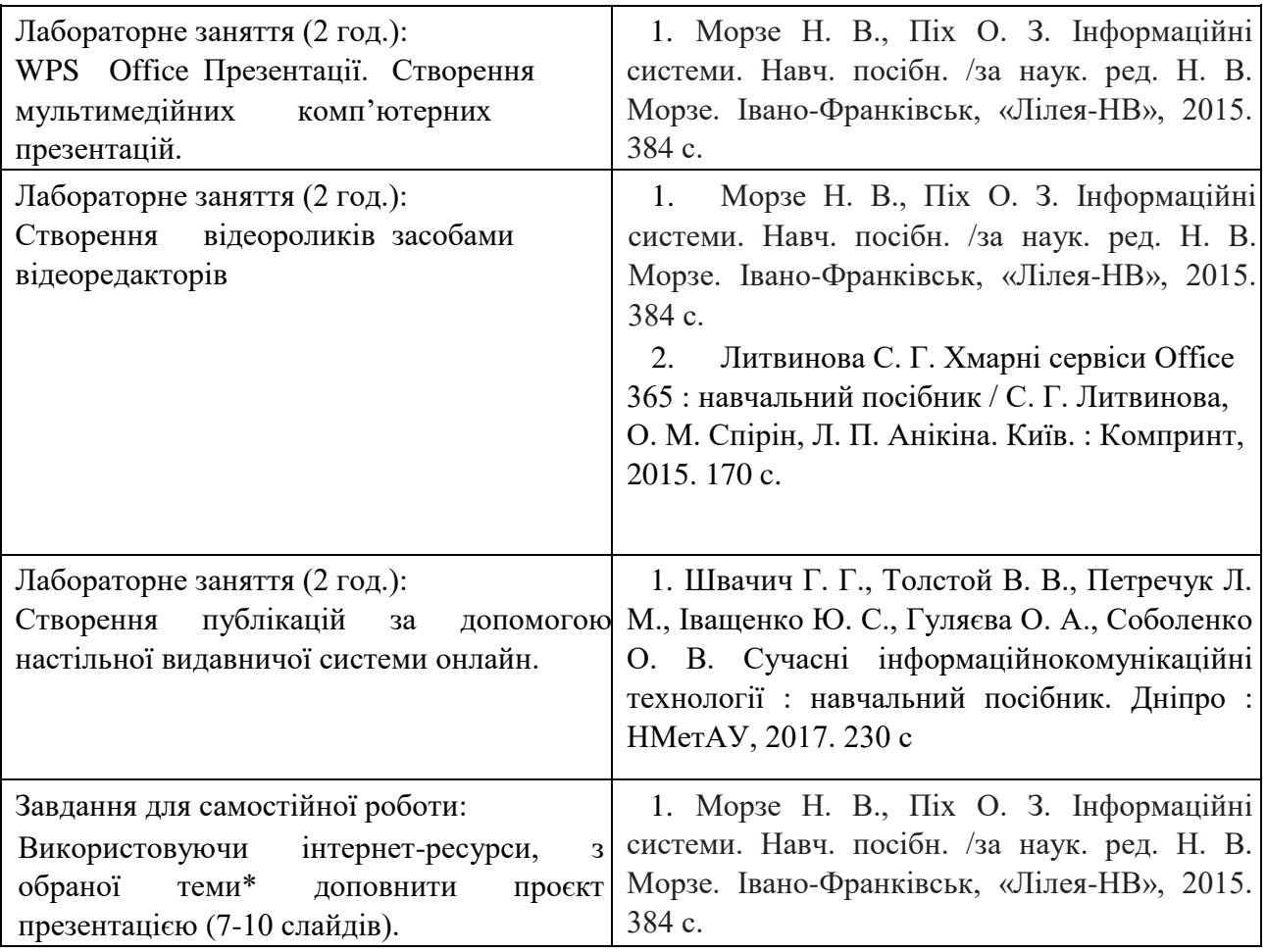

## **Тема № 3. Послуги мережі Інтернет. Офісні онлайн-програми. Системи управління навчанням**

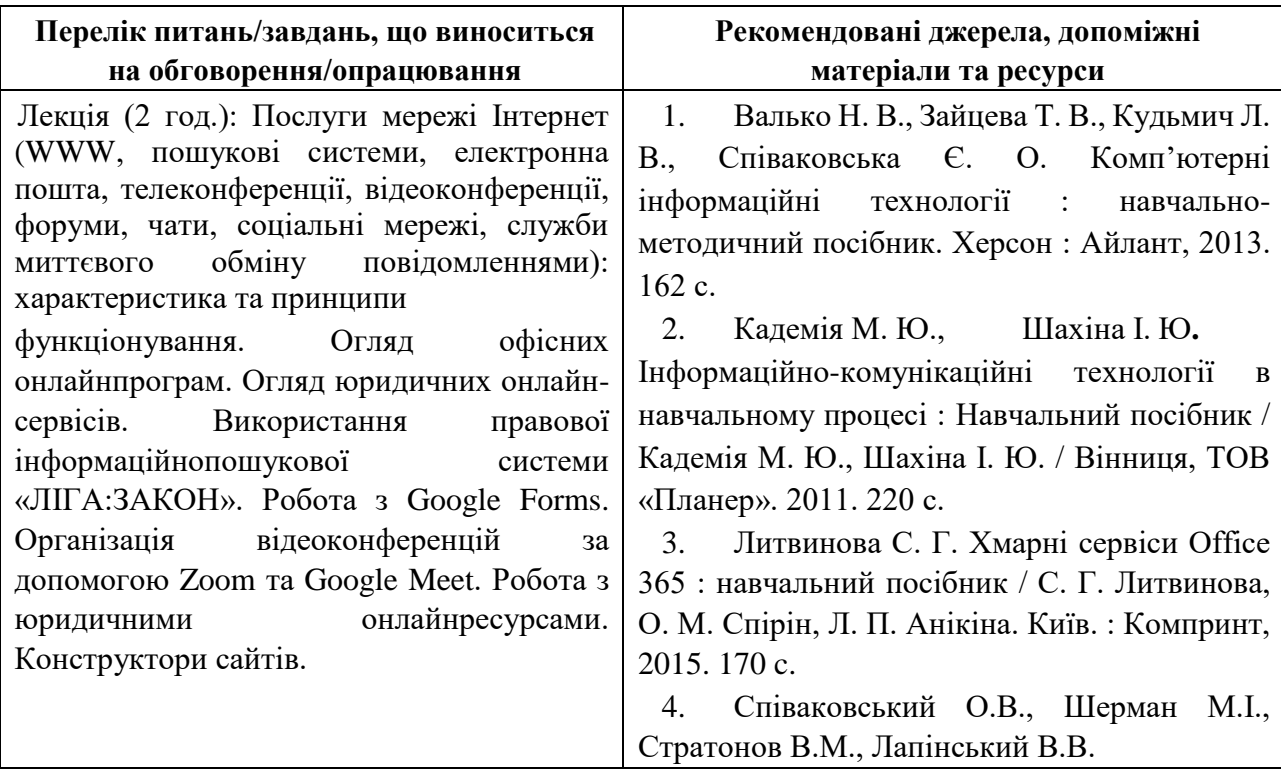

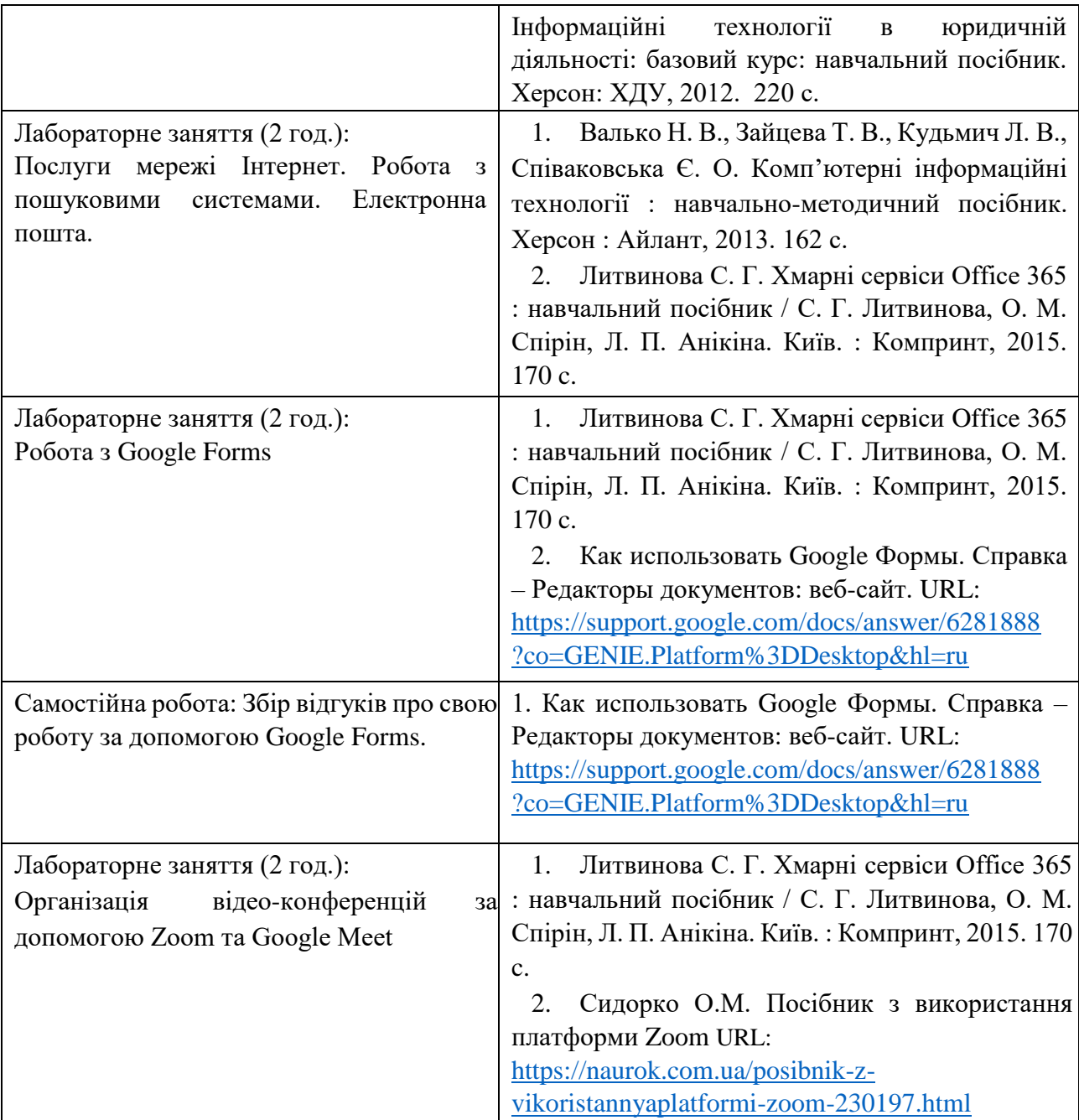

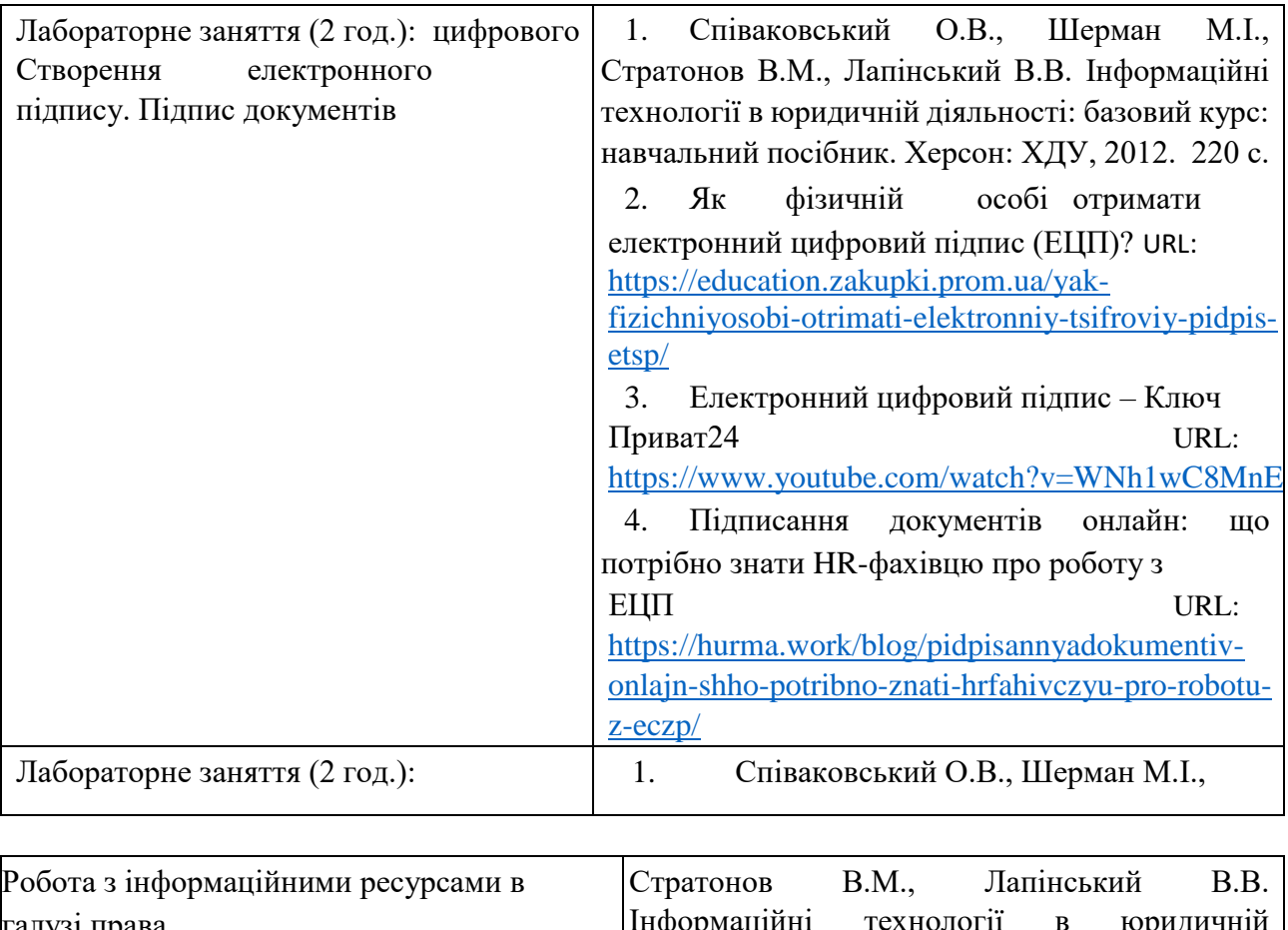

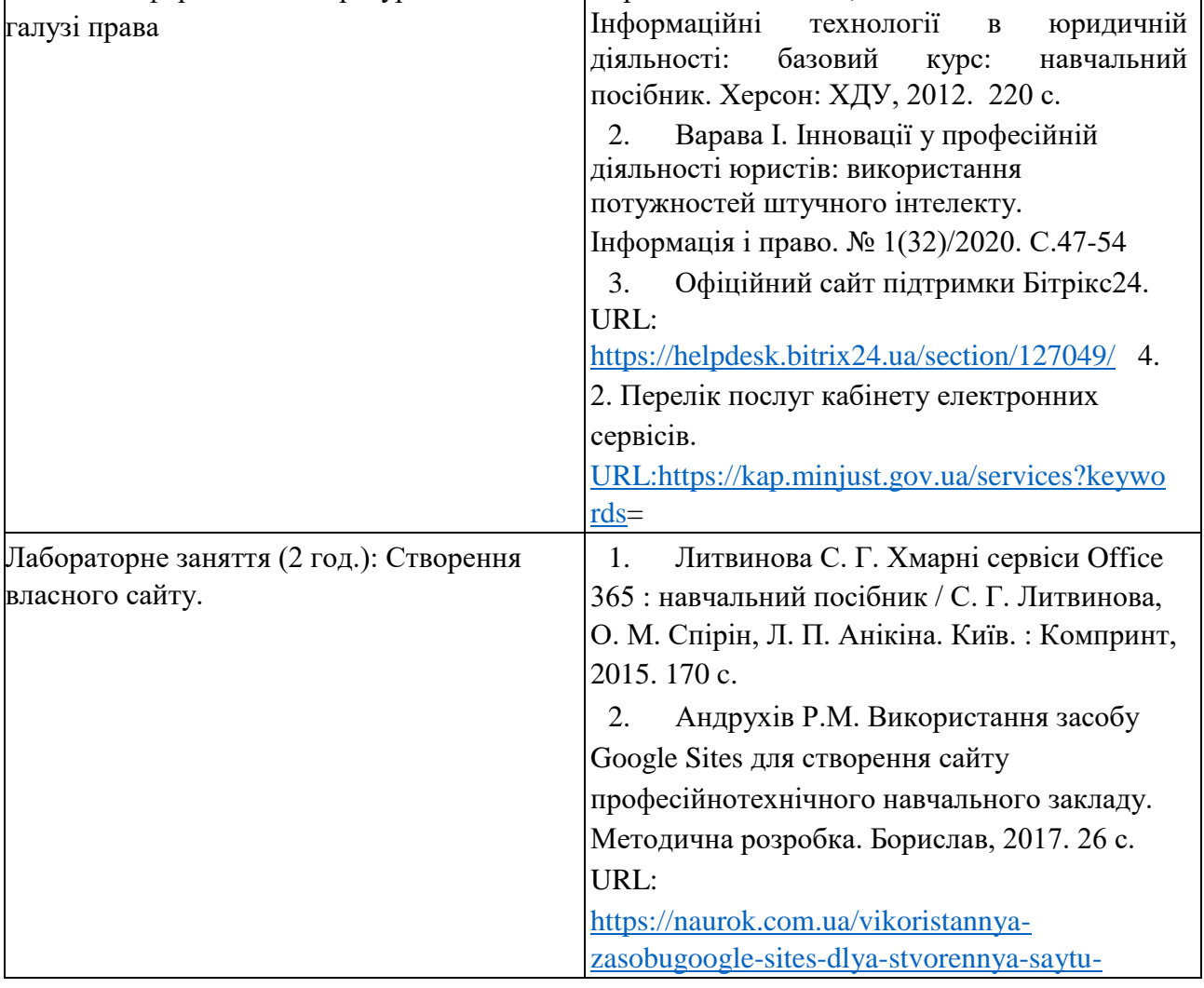

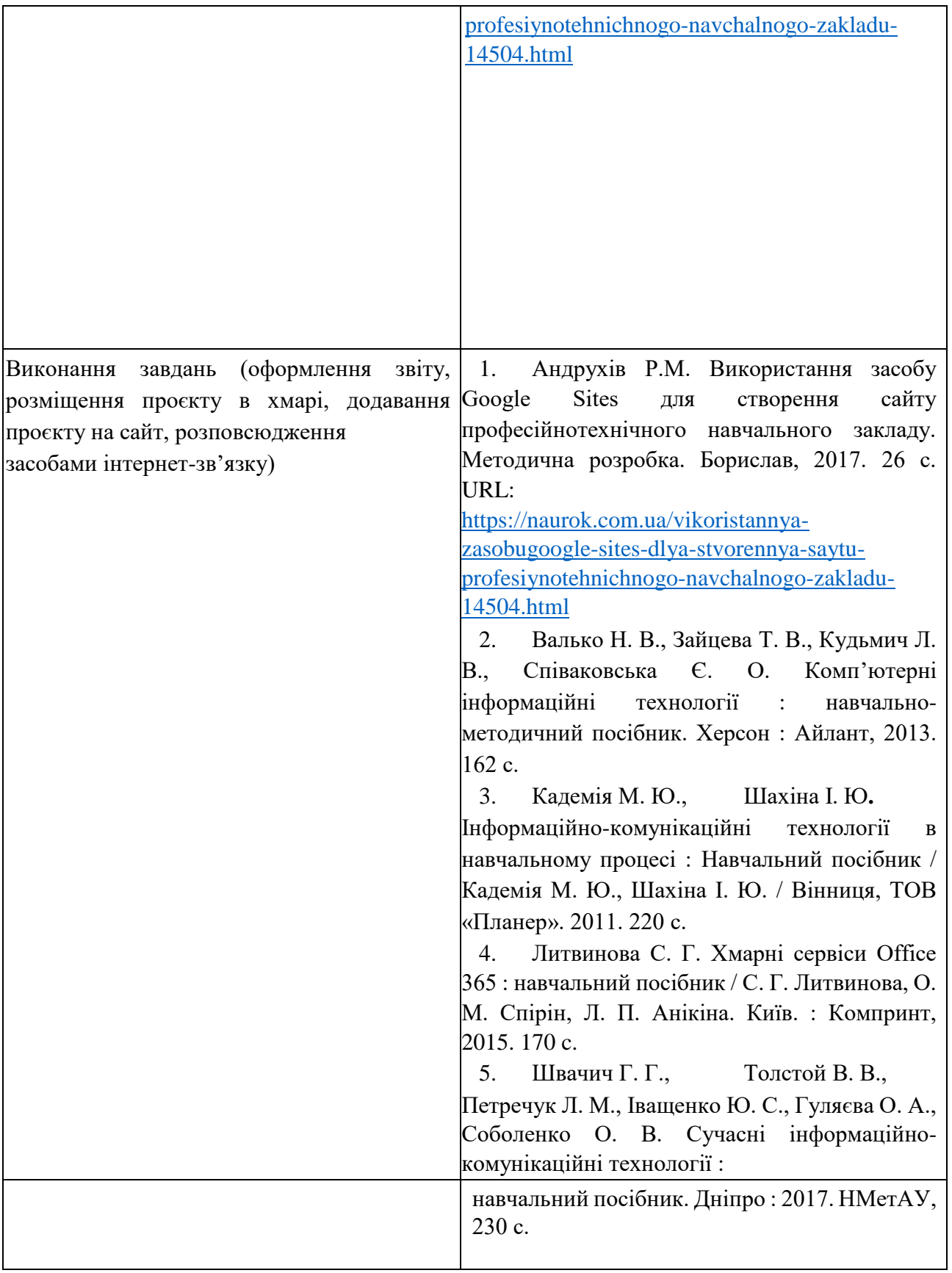

*\*Перелік тем:* 

- 1. Створення шаблонів документів засобами WPS Office Документи.
- 2. Створення графіків та схем за допомогою WPS Office Документи.
- 3. Застосунок WPS Office Таблиці у роботі фахівця з права.
- 4. Оформлення текстових документів складної структури в онлайн-редакторах документів.
- 5. Збереження файлів різних форматів у текстових процесорах (з вказівкою на конкретний текстовий процесор).
- 6. Використання електронних таблиць як баз даних.
- 7. Створення комп'ютерних презентацій засобами онлайн-редактора презентацій (з вказівкою на конкретний онлайн-редактор презентацій).
- 8. Захист документів: встановлення паролів, захист від копіювання.
- 9. Електронний підпис документа.
- 10. Огляд послуг мережі Інтернет для вирішення професійних завдань.
- 11. Хмарні технології: огляд можливостей для роботи фахівця з права.
- 12. Переваги і недоліки використання ІКТ у майбутній професійній діяльності.
- 13. Огляд сучасних CRM-систем.
- 14. Можливості CRM-системи для юриста.
- 15. Створення сайту фахівця з права.
- 16. Юридичні онлайн-ресурси. Кабінет електронних сервісів.
- 17. Отримання відгуку від клієнта, користувача послуг за допомогою Google Forms
- 18. Огляд програм для створення вебінарів та конференцій
- 19. Використання ботів для роботи з клієнтами
- 20. Створення бюлетенів та буклетів за допомогою онлайн-сервісів.
- 21. Корисні застосунки для фахівця з права.
- 22. Сайт як візитна картка фахівця.
- 23. ІПС «ЛІГА:ЗАКОН»: можливості для фахівця з права.

#### *2. Політика курсу*

#### **Політика щодо відвідування навчальних занять**

Згідно з «Положенням про порядок оцінювання рівня навчальних досягнень студентів в умовах ЄКТС в ІДГУ» здобувачі вищої освіти мають обов'язково бути присутніми на лабораторних заняттях. Здобувач, який з поважних причин, підтверджених документально, був відсутній на лабораторному занятті, має право на відпрацювання у двотижневий термін після повернення до навчання. Здобувач, який не використав надане йому право у встановлений термін або пропустив заняття без поважних причин, отримує за кожне пропущення заняття 0 балів. Здобувачі, які навчаються за індивідуальним графіком, мають у повному обсязі виконати додаткові індивідуальні завдання, попередньо узгодивши їх з викладачем. Присутність на модульній контрольній роботі є обов'язковою. У випадку відсутності здобувача на проміжному контролі з поважної причини, підтвердженої документально, йому призначається інша дата складання модульної контрольної роботи.

#### **Політика академічної доброчесності**

Здобувачі мають дотримуватись правил академічної доброчесності відповідно до «Кодексу академічної доброчесності ІДГУ». Наявність академічного плагіату в роботах є підставою для виставлення негативної оцінки. Списування здобувачами під час проведення модульної контрольної роботи є підставою для дострокового припинення її складання та виставлення негативної опінки.

## *3. Проміжний і підсумковий контроль*

**Форма проміжного контролю:** модульна контрольна робота.

#### **Зразок модульної контрольної роботи**

Модульна контрольна робота складається з тестових завдань. Приклади тестових питань:

- 1. Указати призначення текстового процесора WPS Office Документ.
	- а. створення і обробка текстовий документів, написання рефератів, статей, книг;
	- б. виконання бухгалтерських розрахунків;
	- в. нарахування заробітної плати;
	- г. перерахування.
- 2. Що таке редагування тексту?
	- а. процес внесення змін в існуючий уже текст;
	- б. процедуру збереження тексту на диску у вигляді текстового файлу;
	- в. процес передачі текстової інформації по комп'ютерній мережі;

г. процедуру прочитування із зовнішнього раніше створеного тексту, що запам'ятовує пристрої.

- 3. На що вказує знак \$, записаний перед літерою стовпчика або номером рядка?
	- а. можливість запису в комірку символьної інформації;
	- б. комірку, у якій записується формула;
	- в. абсолютну адресацію комірки;
	- г. відносну адресацію комірки.

4. У якому режимі відображається слайд, що складається з двох частин: видимої частини, яка виводиться під час демонстрації, та сторінки нотаток доповідача до даного слайда, що під час демонстрації не відображається?

- а. Режим слайдів;
- б. Режим структури;
- в. Режим сортувальник;
- г. Режим сторінок нотаток.
- 5. Для чого призначена служба FTP в Інтернеті?
	- а. для створення, прийому і передачі WEB-сторінок;
	- б. для забезпечення функціонування електронної пошти;
	- в. для забезпечення роботи телеконференцій;
	- г. для прийому і передачі файлів будь-якого формату.

#### **Форма підсумкового контролю:** залік.

# *4. Критерії оцінювання результатів навчання* **Шкала**

## **та схема формування підсумкової оцінки**

![](_page_10_Picture_229.jpeg)

![](_page_11_Picture_257.jpeg)

![](_page_12_Picture_148.jpeg)

## **Критерії оцінювання під час аудиторних занять**

![](_page_12_Picture_149.jpeg)

## **Критерії оцінювання індивідуальних завдань**

![](_page_13_Picture_169.jpeg)

# **Критерії оцінювання модульної контрольної роботи**

![](_page_13_Picture_170.jpeg)

Критерії оцінювання під час підсумкового контролю<br>Підсумкова оцінка виставляється за результатами поточного та проміжного контролю.

Викладач Смирнова I.М.

<u>464</u>  $\omega$ I

Затверджено на засіданні кафедри математики, інформатики та інформаційної діяльності протокол № <u>16.</u> від <u>°17, °С —</u> 20<u>°10 р</u>.

Завідувач кафедри

![](_page_14_Picture_6.jpeg)

Івлієва О. М.